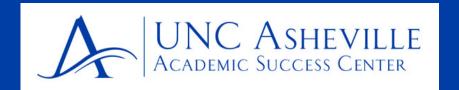

GradPlan is a great tool to help you plan your schedule and to understand what classes you should/need to take!

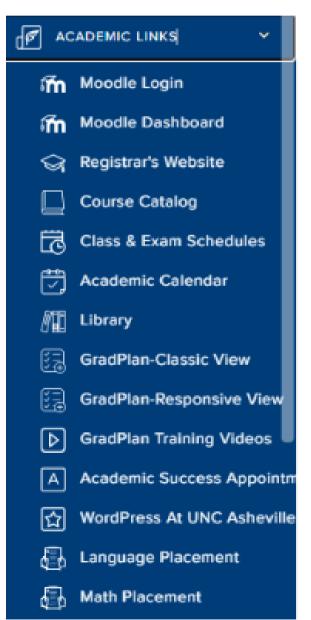

Login to OnePort, under Academic Links on the leftside menu, click GradPlan

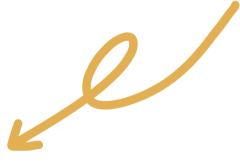

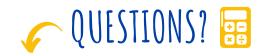

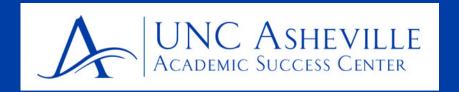

First, let's make sure we understand all elements of GradPlan!

This is the GradPlan Header
It provides a summary of the most important information!

Level Undergraduate Classification Freshman Major Undeclared Program Undeclared Advisors Sydney Easley, Regine Criser

You may register starting at 7am on 04/12/2023 Transfer Hours (Total) 12 Hours from AP or Other Credit by Exam 12

Earned Hours (Includes Transfer Hours) 12 Registered Hours 16 Hours in Spring 2023 Withdrawal credits used 0 Attempted Hours 28

Directory Information Restricted No Registration Hold Yes

## This section provides an overview of all the general requirements you need to meet in order to graduate.

Degree is Undeclared INCOMPLETE Credits required: 120 Credits applied: 28 GPA: 0.000 Minimum of 120 hours Still needed: You currently have 28 hours towards your degree. You need at least 92 more hours. Still needed: Minimum of 60 hours at 4-year institutions You currently have 16 hours at 4 year schools. You need at least 44 more hours at 4 Minimum of 30 hours at 300-400 level Still needed: You currently have 0 hours at the 300-400 level and need at least 30 more hours. Last 30 hours at UNC Asheville Still needed: You currently have 16 hours at UNC Asheville Minimum Overall GPA of 2.0 Still needed: You have not satisfied your 2.0 GPA. Your GPA currently is 0.000. Declare a Major Still needed: You should declare your major by the time you have earned 60 hours of credit. You can investigate requirements for different majors by running a What-If.

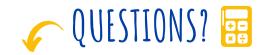

**EMAIL: ASC@UNCA.EDU** 

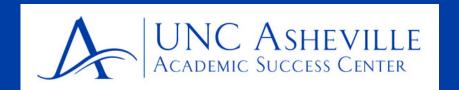

The next section provides an overview of the Liberal Arts Core (LAC)

It will list all the classes you can take to fulfill the different elements of the LAC and will help you keep track of classes that are underway (blue half-circle) completed (green check mark), or still needed (red circle). Classes from this sections will be great additions to your first semester schedule.

| LAC: Liberal Arts Core INCOMPLETE |                                                                                                    |               |                                                           |                                                                                                    |         |             |          |  |
|-----------------------------------|----------------------------------------------------------------------------------------------------|---------------|-----------------------------------------------------------|----------------------------------------------------------------------------------------------------|---------|-------------|----------|--|
| GPA: 0.000                        |                                                                                                    |               |                                                           |                                                                                                    |         |             |          |  |
|                                   |                                                                                                    | Course        | Title                                                     | Grade                                                                                                    | Credits | Term        | Repeated |  |
| •                                 | First-Year Seminar                                                                                                   | FYS 178       | FYS: Life is in Transitions                               | REG                                                                                                    | (4)     | Spring 2023 |          |  |
| •                                 | Academic Writing and Critical Inquiry                                                                                | LANG 120      | Acad Writing/Critical Inquiry                             | REG                                                                                                    | (4)     | Spring 2023 |          |  |
| 0                                 | The Ancient World                                                                                                    | Still needed: | <b>1</b> Class in <b>HUM</b> 124                          |                                                                                                    |         |             |          |  |
| 0                                 | The Medieval and Renaissance World                                                                                   | Still needed: | 1 Class in HUM 214                                        |                                                                                                    |         |             |          |  |
| 0                                 | The Modern World: Mid-17th-Mid-20th<br>Century or LA 378: Race, Identity,<br>Belonging, and Cultures in the Americas | Still needed: | 1 Class in HUM 324 🗗 or LA 3                              | 378፟፟፟                                                                                                    |         |             |          |  |
| 0                                 | Senior Capstone Requirement                                                                                          | Still needed: | 1 Class in HUM 414 or LA                                  | 178፟፟                                                                                                    |         |             |          |  |
| 0                                 | Arts and Ideas                                                                                                    | Still needed: | Complete three hours of cour                              | Complete three hours of coursework with the ARTS designation (click for more information).                                             |         |             |          |  |
| 0                                 | Second Language (demonstrate proficiency through the second semester)                                                | Still needed: | 1 Class in ASIA 102  or CHEI<br>GRK 102  or HEB 102  or L | 1 Class in ASIA 102  or CHER 120  or FREN 120  or 130 or GERM 120  or 130 or GRK 102  or HEB 102  or LAT 102  or PORT 120  or SPAN 130 |         |             |          |  |
| 0                                 | Laboratory Science                                                                                                   |               |                                                           |                                                                                                    |         |             |          |  |
|                                   | ⊗ BIOL 125 and 126                                                                                                   | BIOL 125      | Current Topics in Biology                                 | TR                                                                                                    | 3       | Spring 2023 |          |  |
|                                   |                                                                                                    | Satisfied by: | by: BIOLHL4 - IB:Biology - International Baccalaureate    |                                                                                                    |         |             |          |  |
|                                   |                                                                                                    | BIOL 126      | Current Topics in Biology Lab                             | TR                                                                                                    | 1       | Spring 2023 |          |  |

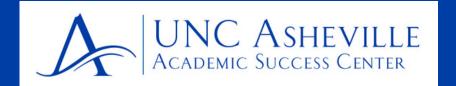

To find what classes are required for your intended major, use the What-if-function!

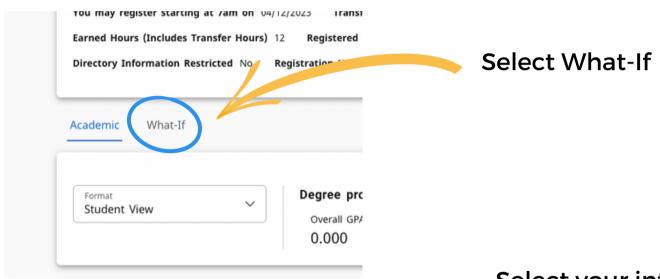

Select your intended major from the drop-down menu

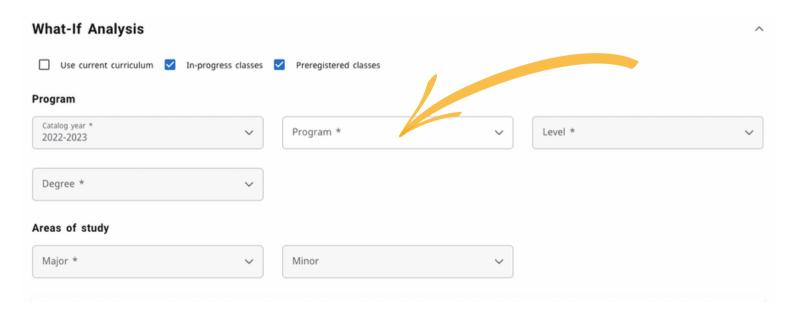

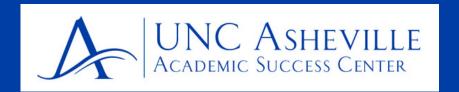

To find what classes are required for your intended major, use the What-if-function!

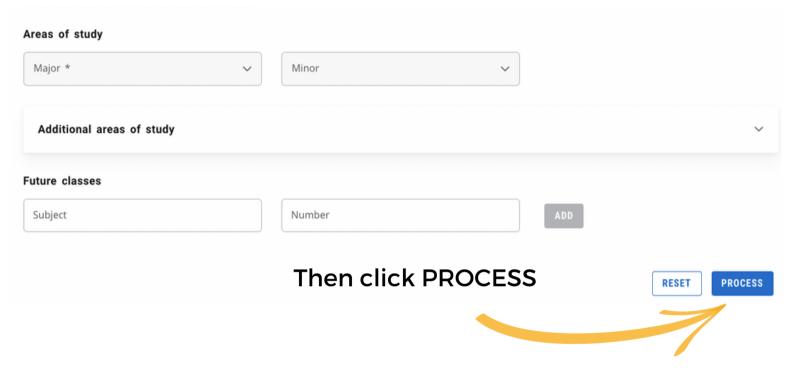

You will be taken back to the front page of GradPlan and <u>under</u> the Liberal Arts Core overview, you will now find the required courses for the major you selected.

It is generally recommended that incoming first year students select classes on the 100 and 200 level. Clicking on a hyperlinked class on GradPlan will open a separate window with the course description and when it is offered.

For additional guidance on the sequencing of courses, you can also use the four-year-plans of the departments linked below.